## **Расписание занятий для 9А класса на 22.04.2020г.**

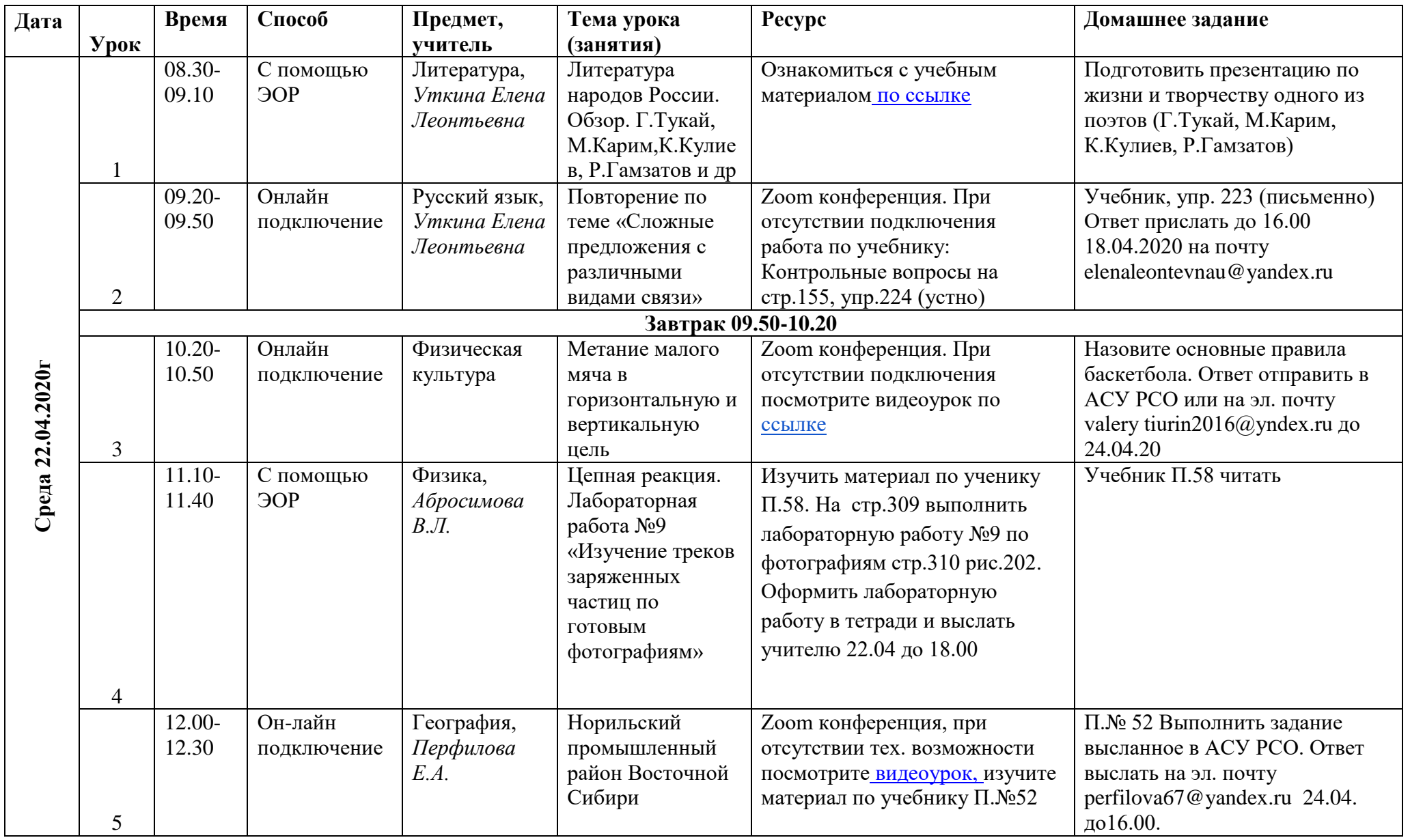

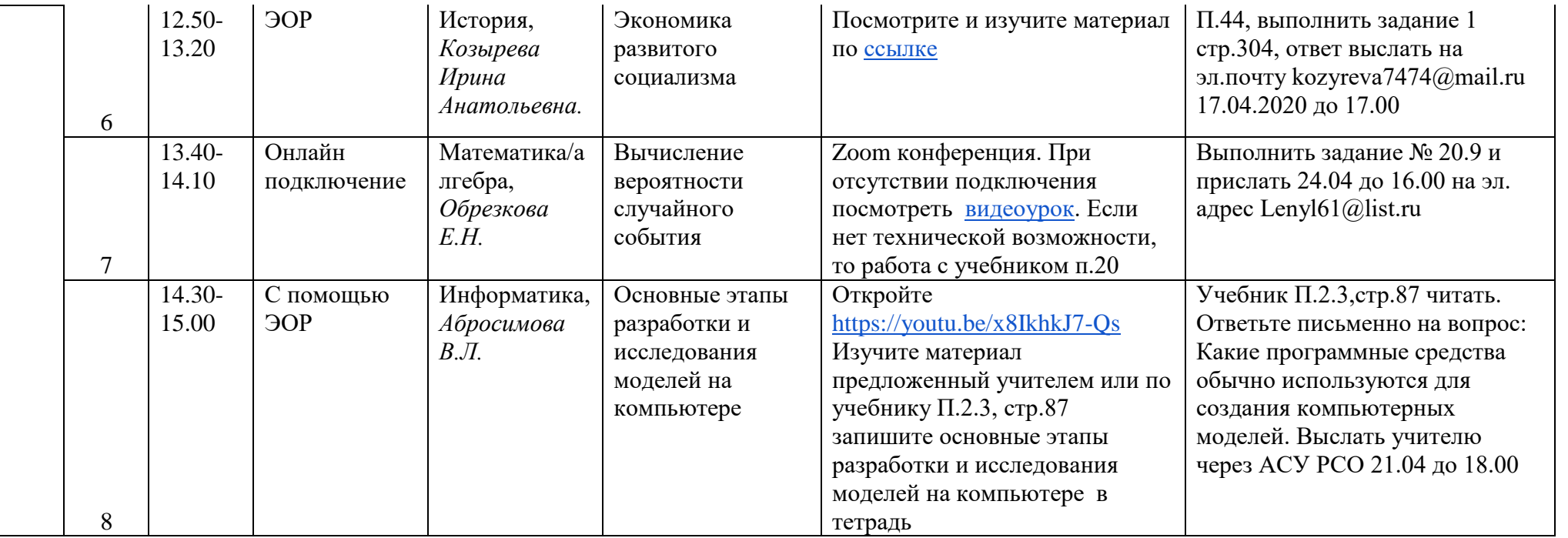